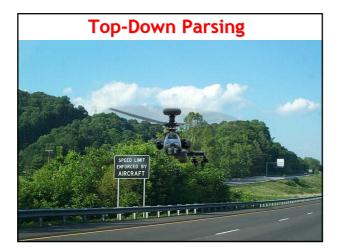

#### Outline

- Recursive Descent Parsing
- Left Recursion
- LL(1) Parsing - LL(1) Parsing Tables
  - LP(1) Parsing Algorithm
- Constructing LL(1) Parsing Tables - First, Follow

#### In One Slide

• An LL(1) parser reads tokens from left to right and constructs a top-down leftmost derivation. LL(1) parsing is a special case of recursive descent parsing in which you can predict which single production to use from one token of lookahead. LL(1) parsing is fast and easy, but it does not work if the grammar is ambiguous, left-recursive, or not left-factored (i.e., it does not work for most programming languages).

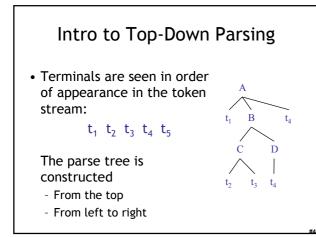

#### **Recursive Descent Parsing**

- We'll try recursive descent parsing first - "Try all productions exhaustively, backtrack"
- Consider the grammar  $E \rightarrow T + E \mid T$ 
  - $T \rightarrow (\ E \ ) \ | \ int \ | \ int \ ^T$
- Token stream is: int \* int
- Start with top-level non-terminal E
- Try the rules for E in order

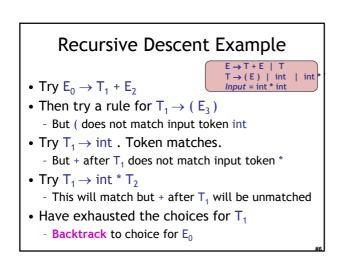

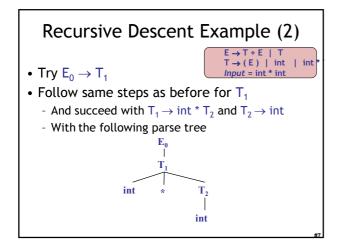

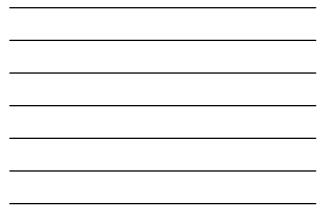

#### **Recursive Descent Parsing**

- Parsing: given a string of tokens t<sub>1</sub> t<sub>2</sub> ... t<sub>n</sub>, find its parse tree
- Recursive descent parsing: Try all the productions exhaustively
  - At a given moment the fringe of the parse tree is:  $t_1 \; t_2 \; ... \; t_k \; A \; ...$
  - Try all the productions for A: if A  $\rightarrow$  BC is a production, the new fringe is  $t_1$   $t_2$  ...  $t_k$  B C ... Backtrack when the fringe doesn't match the string
  - Stop when there are no more non-terminals

#### When Recursive Descent Does *Not* Work

- Consider a production  $S \rightarrow S$  a:
  - In the process of parsing S we try the above ruleWhat goes wrong?
- A left-recursive grammar has  $S \rightarrow^* S\alpha$  for some  $\alpha$

Recursive descent does not work in such cases - It goes into an  $\infty$  loop

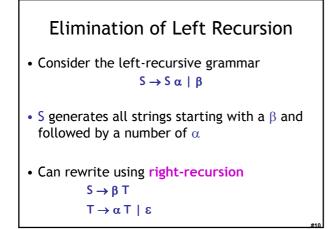

# Example of Eliminating Left Recursion

```
- Consider the grammar S \rightarrow 1 \ | \ S \ 0 \qquad ( \ \beta = 1 \ \text{and} \ \alpha = 0 \ )
```

It can be rewritten as 
$$\begin{split} S &\to 1 \ T \\ T &\to 0 \ T \ | \ \epsilon \end{split}$$

# More Left Recursion Elimination • In general $S \rightarrow S \alpha_1 \mid ... \mid S \alpha_n \mid \beta_1 \mid ... \mid \beta_m$ • All strings derived from S start with one of

- All strings derived from 5 start with one of  $\beta_1,...,\beta_m$  and continue with several instances of  $\alpha_1,...,\alpha_n$
- Rewrite as

$$\begin{split} & S \rightarrow \beta_1 \ T \ | \ ... \ | \ \beta_m \ T \\ & T \rightarrow \alpha_1 \ T \ | \ ... \ | \ \alpha_n \ T \ | \ \epsilon \end{split}$$

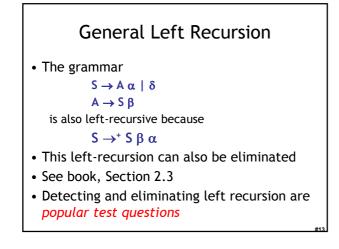

#### Summary of Recursive Descent

- Simple and general parsing strategy - Left-recursion must be eliminated first
  - ... but that can be done automatically
- Unpopular because of backtracking
   Thought to be too inefficient
- $\bullet$  Often, we can avoid backtracking ...

#### **Predictive Parsers**

- Like recursive descent but parser can "predict" which production to use
  - By looking at the next few tokens
  - No backtracking
- Predictive parsers accept LL(k) grammars
  - First  ${\ensuremath{\mathsf{L}}}$  means "left-to-right" scan of input
  - Second L means "leftmost derivation"
  - The k means "predict based on k tokens of lookahead"
- In practice, LL(1) is used

#### Sometimes Things Are Perfect

- The ".ml-lex" format you emit in PA2
- Will be the input for PA3 - actually the reference ".ml-lex" will be used
- It can be "parsed" with *no* lookahead
   You always know just what to do next
- Ditto with the ".ml-ast" output of PA3
- Just write a few mutually-recursive functions
- They read in the input, one line at a time

#### LL(1)

- In recursive descent, for each non-terminal and input token there may be a choice of which production to use
- LL(1) means that for each non-terminal and token there is *only one* production that could lead to success
- Can be specified as a 2D table
   One dimension for current non-terminal to expand
  - One dimension for next token
  - Each table entry contains one production

# Predictive Parsing and Left Factoring

- Recall the grammar
  - $E \rightarrow T + E \mid T$  $T \rightarrow int \mid int * T \mid (E)$
- Impossible to predict because
  - For T two productions start with int
  - For  ${\ensuremath{\mathsf{E}}}$  it is not clear how to predict
- A grammar must be **left-factored** before use for predictive parsing

# Left-Factoring Example

- Recall the grammar 
  $$\begin{split} \mathsf{E} &\to \mathsf{T} + \mathsf{E} \mid \mathsf{T} \\ \mathsf{T} &\to \mathsf{int} \mid \mathsf{int} * \mathsf{T} \mid (\mathsf{E}) \end{split}$$
- Factor out common prefixes of productions  $\begin{array}{c} \mathsf{E} \to \mathsf{T} \; \mathsf{X} \\ \mathsf{X} \to \mathsf{+} \; \mathsf{E} \mid \epsilon \\ \mathsf{T} \to (\mathsf{E}) \mid \mathsf{int} \; \mathsf{Y} \\ \mathsf{Y} \to \mathsf{*} \; \mathsf{T} \mid \epsilon \end{array}$

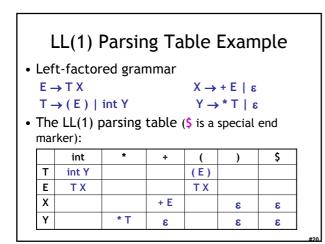

## LL(1) Parsing Table Example Analysis

#### • Consider the [E, int] entry

- "When current non-terminal is E and next input is int, use production  $E \rightarrow T X$ "
- This production can generate an int in the first position

|   | int   | *   | +   | (   | ) | \$ |
|---|-------|-----|-----|-----|---|----|
| Т | int Y |     |     | (E) |   |    |
| Е | ТΧ    |     |     | ТΧ  |   |    |
| Х |       |     | + E |     | 3 | 3  |
| Y |       | * T | 3   |     | 3 | 3  |

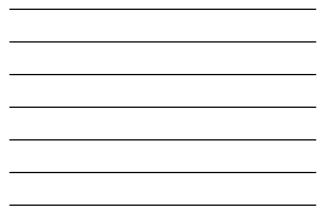

# LL(1) Parsing Table Example Analysis

- Consider the [Y,+] entry
  - "When current non-terminal is Y and current token is +, get rid of Y"
  - We'll see later why this is so

|   | int   | *   | +   | (   | ) | \$ |
|---|-------|-----|-----|-----|---|----|
| Т | int Y |     |     | (E) |   |    |
| Е | ТΧ    |     |     | ТΧ  |   |    |
| Х |       |     | + E |     | 3 | 3  |
| Y |       | * T | 3   |     | 3 | 3  |

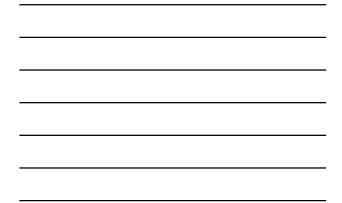

# LL(1) Parsing Tables: Errors

- Blank entries indicate error situations
  - Consider the [E,\*] entry
  - "There is *no way* to derive a string starting with \* from non-terminal E"

|   | int   | *   | +   | (   | ) | \$ |
|---|-------|-----|-----|-----|---|----|
| Т | int Y |     |     | (E) |   |    |
| Е | ТΧ    |     |     | ТΧ  |   |    |
| Х |       |     | + E |     | 3 | 3  |
| Y |       | * T | 3   |     | 3 | 3  |

# Using Parsing Tables

- Method similar to recursive descent, except - For each non-terminal S
  - We look at the next token a
  - And choose the production shown at [S,a]
- We use a **stack** to keep track of pending non-terminals
- We reject when we encounter an error state
- We accept when we encounter end-of-input

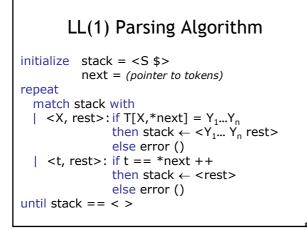

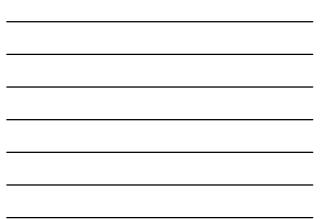

| _ |    |       |                |         |     |       |          |     |
|---|----|-------|----------------|---------|-----|-------|----------|-----|
|   | St | ack   | In             | put     |     | Actio | <u>1</u> |     |
|   | Ε  | \$    | in             | t * int | \$  | ТΧ    |          |     |
|   | Т  | X \$  | in             | t * int | \$  | int Y |          |     |
|   | in | tYX\$ | in             | t * int | \$  | termi | nal      |     |
|   |    | X \$  | *              | int \$  |     | * T   |          |     |
|   |    | тх́s  |                | int \$  |     | termi | nal      |     |
|   |    | xs    |                | t\$     |     | int Y |          |     |
|   |    | tYX\$ |                | t Ś     |     | termi | nal      |     |
|   |    | X \$  |                |         |     | 8     |          |     |
|   | X  |       | \$<br>\$<br>\$ |         |     | 8     |          |     |
|   | \$ | *     | č              |         |     | ACCE  | рт       |     |
|   |    |       |                |         |     | ACCL  |          |     |
|   |    | int   | *              | +       | (   | )     | \$       |     |
|   | Т  | int Y |                |         | (E) |       |          |     |
|   | Е  | ТΧ    |                |         | ТΧ  |       |          |     |
|   | Х  |       |                | + E     |     | ε     | 8        |     |
|   | Y  |       | * T            | 8       |     | 8     | 8        | #26 |

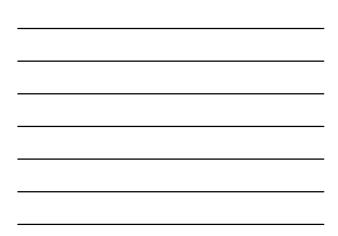

# LL(1) Languages

- LL(1) languages can be LL(1) parsed
  - A language Q is LL(1) if there exists an LL(1) table such the LL(1) parsing algorithm using that table accepts exactly the strings in Q
- No table entry can be multiply defined
- Once we have the table
  - The parsing algorithm is simple and fast
  - No backtracking is necessary
- Want to generate parsing tables from CFG!

# Q: Movies (263 / 842)

• This 1982 Star Trek film features Spock nerve-pinching McCoy, Kirstie Alley "losing" the Kobayashi Maru , and Chekov being mind-controlled by a slug-like alien. Ricardo Montalban is *"is intelligent, but not experienced. His pattern indicates* two-dimensional thinking."

#### Q: Music (238 / 842)

- For two of the following four lines from the 1976 Eagles song Hotel California, give enough words to complete the rhyme.
  - So I called up the captain / "please bring me my wine"
  - Mirrors on the ceiling / pink champagne on ice
  - And in the master's chambers /

#### Q: Books (727 / 842)

• Name 5 of the 9 major characters in A. A. Milne's 1926 books about a *"bear of very little brain"* who composes poetry and eats honey.

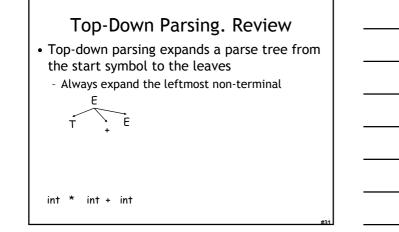

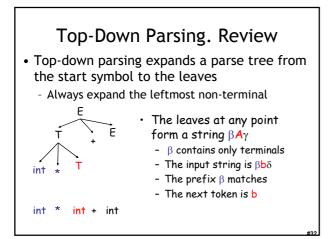

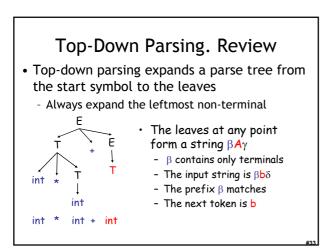

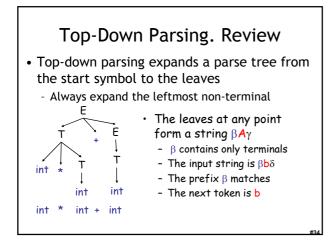

#### Constructing Predictive Parsing Tables • Consider the state S →<sup>\*</sup> βAγ

- With b the next token
  - Trying to match  $\beta b \delta$
- There are two possibilities:
- 1. b belongs to an expansion of A
  - Any  $A \to \alpha$  can be used if b can start a string derived from  $\alpha$ In this case we say that  $b \in First(\alpha)$

0r...

# Constructing Predictive Parsing Tables

- 2. b does not belong to an expansion of A
  - The expansion of A is empty and b belongs to an expansion of  $\gamma$  (e.g., b $\omega$ )
  - Means that  ${\color{black}{b}}$  can appear after A in a derivation of the form S  $\rightarrow^*\beta A {\color{black}{b}} \omega$
  - We say that  $b \in Follow(A)$  in this case
  - What productions can we use in this case?
    - Any A  $\rightarrow \alpha$  can be used if  $\alpha$  can expand to  $\epsilon$
    - We say that  $\epsilon \in \textbf{First}(A)$  in this case

#### **Computing First Sets**

#### 2. For all productions $X \to A_1 \hdots A_n$

- Add First(A<sub>1</sub>)  $\{\epsilon\}$  to First(X). Stop if  $\epsilon \notin First(A_1)$
- Add First(A<sub>2</sub>) { $\epsilon$ } to First(X). Stop if  $\epsilon \notin First(A_2)$
- ...
- Add First(A<sub>n</sub>) { $\epsilon$ } to First(X). Stop if  $\epsilon \notin First(A_n)$
- Add  $\varepsilon$  to First(X)
  - (ignore A<sub>i</sub> if it is X)

# Example First Set Computation

• Recall the grammar  $E \rightarrow T X \qquad X \rightarrow + E \mid \varepsilon$   $T \rightarrow (E) \mid int Y \qquad Y \rightarrow * T \mid \varepsilon$ • First sets First(() = { ( } First(T) = {int, ( } First()) = { ) } First(E) = {int, ( } First(int) = { int } First(X) = {+, \varepsilon } First(+) = { + } First(Y) = {\*, \varepsilon } First(\*) = { \* }

#### Computing Follow Sets

**Definition** Follow(X) = {  $b \mid S \rightarrow^* \beta X b \omega$  }

- 1. Compute the  $\ensuremath{\mathsf{First}}$  sets for all non-terminals first
- 2. Add \$ to Follow(S) (if S is the start non-terminal)
- 3. For all productions  $Y \rightarrow ... \; X \; A_1 \; ... \; A_n$ 
  - Add First(A<sub>1</sub>)  $\{\epsilon\}$  to Follow(X). Stop if  $\epsilon \notin First(A_1)$
  - Add First(A<sub>2</sub>) { $\epsilon$ } to Follow(X). Stop if  $\epsilon \notin First(A_2)$
  - · ...
  - Add First(A<sub>n</sub>) { $\epsilon$ } to Follow(X). Stop if  $\epsilon \notin First(A_n)$
  - Add Follow(Y) to Follow(X)

#### Example Follow Set Computation

```
• Recall the grammar

E \rightarrow T X \qquad X \rightarrow + E \mid \epsilon
T \rightarrow (E) \mid int Y \qquad Y \rightarrow * T \mid \epsilon
• Follow sets

Follow(+) = { int, ( } Follow(*) = { int, ( }

Follow(() = { int, ( } Follow(E) = {), $}

Follow(X) = { $, $} Follow(T) = { +, $}, $}

Follow() = { +, $}, $

Follow(Y) = { +, $}, $}
```

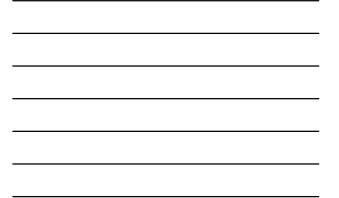

# Constructing LL(1) Parsing Tables • Here is how to construct a parsing table T for context-free grammar G • For each production $A \rightarrow \alpha$ in G do: • For each terminal $b \in First(\alpha)$ do • T[A, b] = $\alpha$ • If $\alpha \rightarrow^* \varepsilon$ , for each $b \in Follow(A)$ do • T[A, b] = $\alpha$

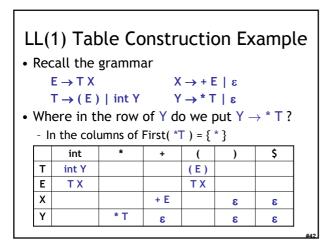

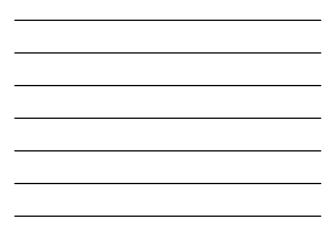

# LL(1) Table Construction Example

• Recall the grammar

| $E \rightarrow T X$            | $X \rightarrow + E \mid \epsilon$ |
|--------------------------------|-----------------------------------|
| $T \rightarrow (E) \mid int Y$ | $Y \rightarrow *T \mid \epsilon$  |

 $T \rightarrow (E) \mid int Y \qquad Y \rightarrow *T \mid \varepsilon$ • Where in the row of Y we put  $Y \rightarrow \varepsilon$ ?

|   | int   | *   | +   | (   | ) | \$ |
|---|-------|-----|-----|-----|---|----|
| Т | int Y |     |     | (E) |   |    |
| E | ТΧ    |     |     | ТΧ  |   |    |
| Х |       |     | + E |     | 3 | 3  |
| Y |       | * T | 3   |     | 3 | 3  |

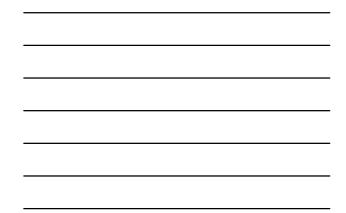

Avoid Multiple Definitions!

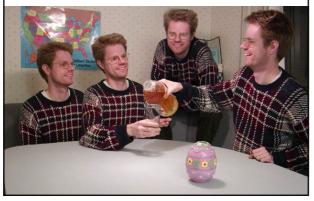

# Notes on LL(1) Parsing Tables

- If any entry is multiply defined then G is not LL(1)
  - If G is ambiguous
  - If G is left recursive
  - If G is not left-factored
  - And in other cases as well
- Most programming language grammars are not LL(1) (e.g., Java, Ruby, C++)
- There are tools that build LL(1) tables

# Simple Parsing Strategies

- Recursive Descent Parsing
   But backtracking is too annoying, etc.
- Predictive Parsing, aka. LL(k)
  - Predict production from k tokens of lookahead
  - Build LL(1) table
  - Parsing using the table is fast and easy
  - But many grammars are not LL(1) (or even LL(k))
- Next: a more powerful parsing strategy for grammars that are not LL(1)

#### Homework

• Today: WA1 (written homework) due - Turn in to drop-box by 1pm.

- Friday: PA2 (Lexer) due
  - You may work in pairs.
- Next Tuesday: Chapters 2.3.3 - Optional Wikipedia article